## Package 'Rxnat'

July 28, 2020

Type Package

Version 1.0.12

Title Queries and Extracts Images from Extensible Neuroimaging Archive Toolkit Public/Private Datasets

Description

Allows communication with Extensible Neuroimaging Archive Toolkit <https://www.xnat.org>. 'Rxnat' is using the 'XNAT' REST API to perform data queries and download images.

Maintainer Adi Gherman <adig@jhu.edu>

Imports RCurl, httr, utils, dplyr

Suggests testthat, knitr, rmarkdown, covr, scales, devtools

License GPL-2

Encoding UTF-8

LazyData true

ByteCompile true

RoxygenNote 7.1.0

VignetteBuilder knitr

BugReports <https://github.com/adigherman/Rxnat/issues>

NeedsCompilation no

Author Adi Gherman [aut, cre]

Repository CRAN

Date/Publication 2020-07-28 19:30:02 UTC

### R topics documented:

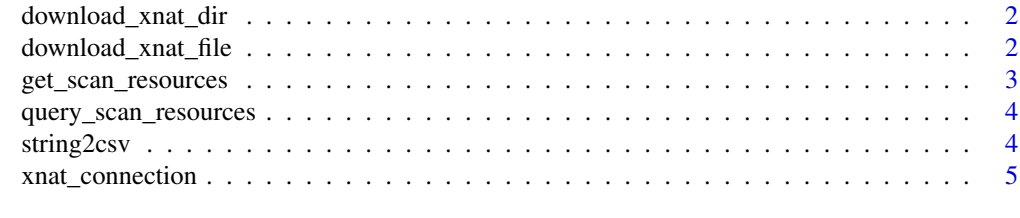

**Index** [6](#page-5-0) **6** 

<span id="page-1-0"></span>download\_xnat\_dir *Download XNAT directory*

#### Description

Download a full directory of data

#### Usage

download\_xnat\_dir(conn, ...)

#### Arguments

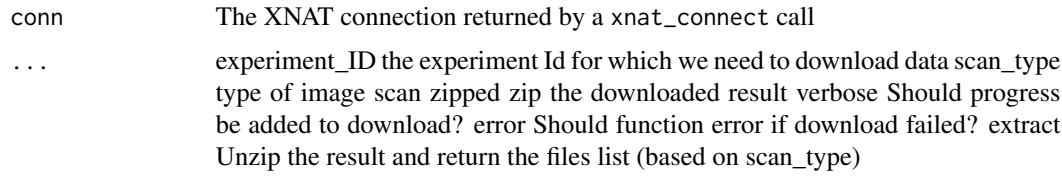

#### Value

Display path to the downloaded file

#### Examples

```
## Not run: nitrc <- xnat_connect('https://nitrc.org/ir', xnat_name='NITRC')
## Not run: download_xnat_dir(nitrc,
                           experiment_ID='NITRC_IR_E10507',
                           scan_type='T2',
                           file_dir = tempdir(),
                           extract = TRUE)
```
## End(Not run)

download\_xnat\_file *Download XNAT file*

#### Description

Download a single file from XNAT

#### Usage

download\_xnat\_file(conn, ...)

#### <span id="page-2-0"></span>Arguments

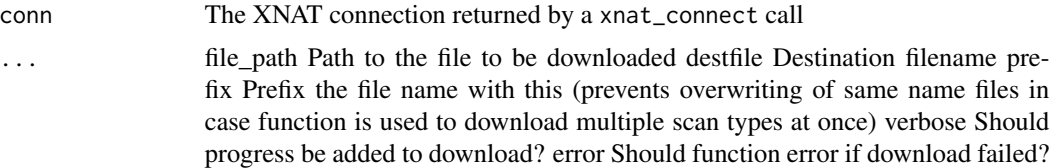

#### Value

Display path to the downloaded file

#### Examples

```
## file_path is retrieved using the get_scan_resources() function
## Not run:
xnat_central_conn <- xnat_connect('https://central.xnat.org', xnat_name="CENTRAL")
r <- get_scan_resources(xnat_central_conn,'CENTRAL_E00760')
download_xnat_file(xnat_central_conn,r$URI[1])
```
## End(Not run)

get\_scan\_resources *Get scan resources for a specific experiment ID*

#### Description

Get a full list of available resources for a specific experiment ID

#### Usage

```
get_scan_resources(conn, ...)
```
#### Arguments

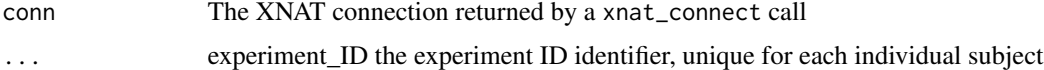

#### Examples

```
## Connect to XNAT CENTRAL
## Not run:
xnat_central_conn <- xnat_connect('https://central1.xnat.org', xnat_name="CENTRAL")
get_scan_resources(xnat_central_conn,'CENTRAL_E00760')
```
## End(Not run)

<span id="page-3-0"></span>query\_scan\_resources *Query all XNAT scan resources*

#### Description

Query all scan resources to match specific query parameters and return a list of all matching rows

#### Usage

```
query_scan_resources(conn, ...)
```
#### Arguments

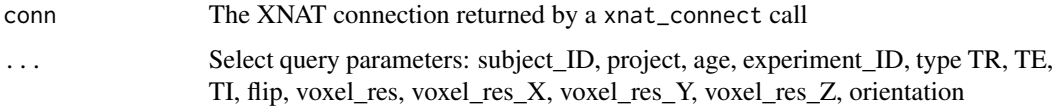

#### Value

A data.frame containing all matching rows. XNAT does not do sql join joins so only one row is returned per match. However each of the experiment\_IDs returned will have at least one row matching the user query (even if the displayed results show something else). This function should be used just to retrieve matching experiment IDs for downloading the queried data.

#### Examples

```
## Not run: hcp <-xnat_connect('https://db.humanconnectome.org', xnat_name = "hcp")
## Not run: query_scan_resources(hcp,age='26', project='HCP_500')
```
string2csv *Convert string to csv*

#### Description

Convert a string to csv format

#### Usage

string2csv(string)

#### Arguments

string input string

#### <span id="page-4-0"></span>xnat\_connection 5

#### Examples

```
{
string2csv("col1,col2,col3\ncell_1_1,cell_1_2,cell_1_3\ncell_2_1,cell_2_2,cell_2_3")
string2csv("c1,c2,c3\n1,2,3")
}
```
xnat\_connection *Make a connection to an XNAT server*

#### Description

Make the XNAT connection and provides functions to retrieve the list of projects, experiments and subjects.

#### Usage

```
xnat_connect(base_url, username = NULL, password = NULL, xnat_name = NULL)
```
#### Arguments

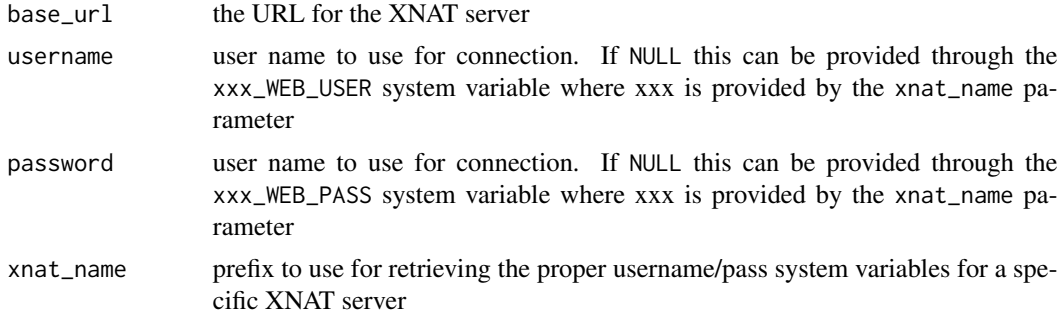

#### Value

projects

#### Examples

```
## Connect to the NITRC.ORG database
## Not run: xnat_connect('https://nitrc.org/ir', xnat_name='NITRC')
## Connect to the XNAT.CENTRAL database
## Not run: xnat_connect('https://central.xnat.org', xnat_name="CENTRAL")
```
# <span id="page-5-0"></span>Index

download\_xnat\_dir, [2](#page-1-0) download\_xnat\_file, [2](#page-1-0) get\_scan\_resources, [3](#page-2-0)

query\_scan\_resources, [4](#page-3-0)

string2csv, [4](#page-3-0)

xnat\_connect *(*xnat\_connection*)*, [5](#page-4-0) xnat\_connection, [5](#page-4-0)